### **DAFTAR ISI**

<span id="page-0-0"></span>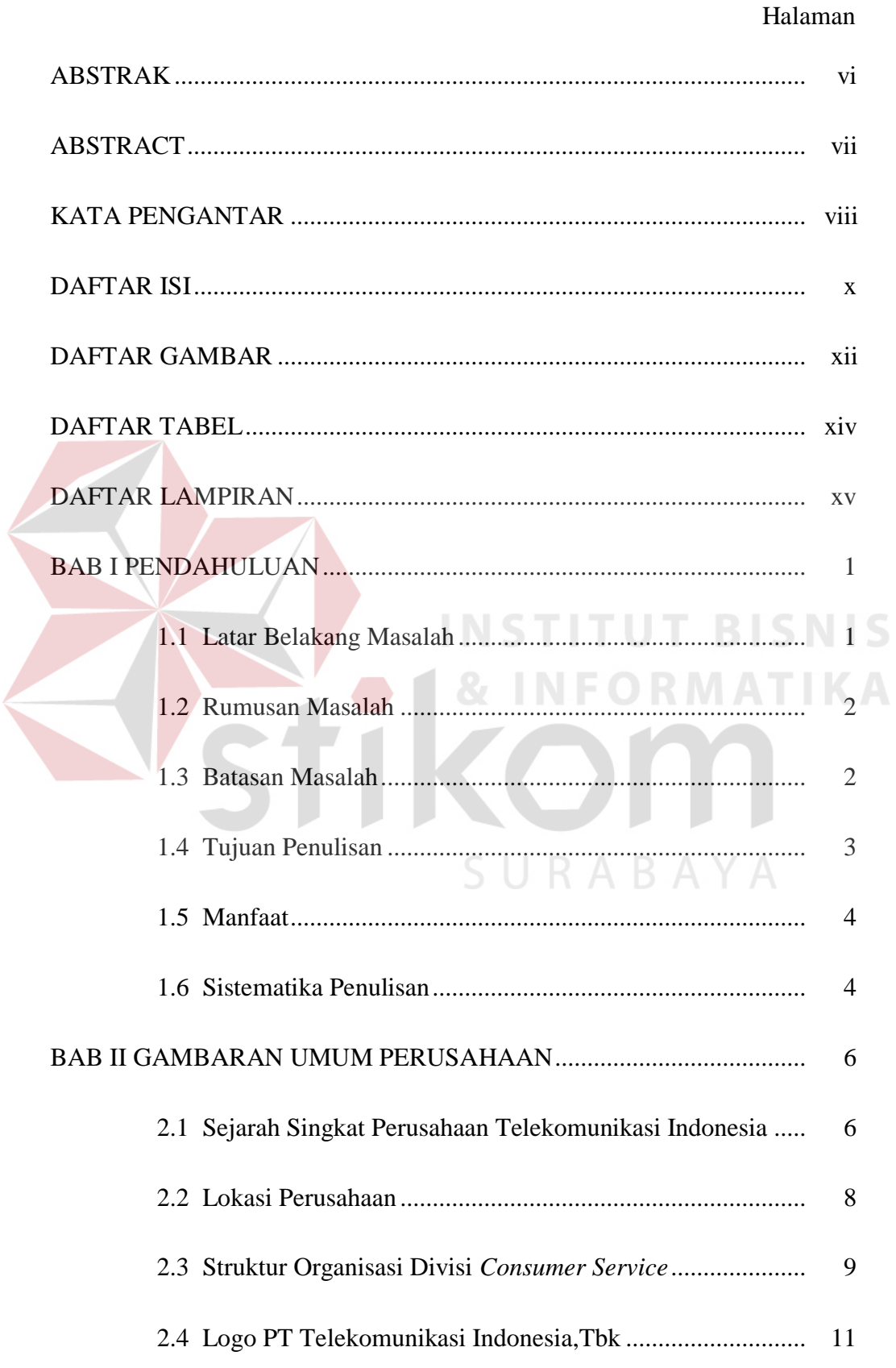

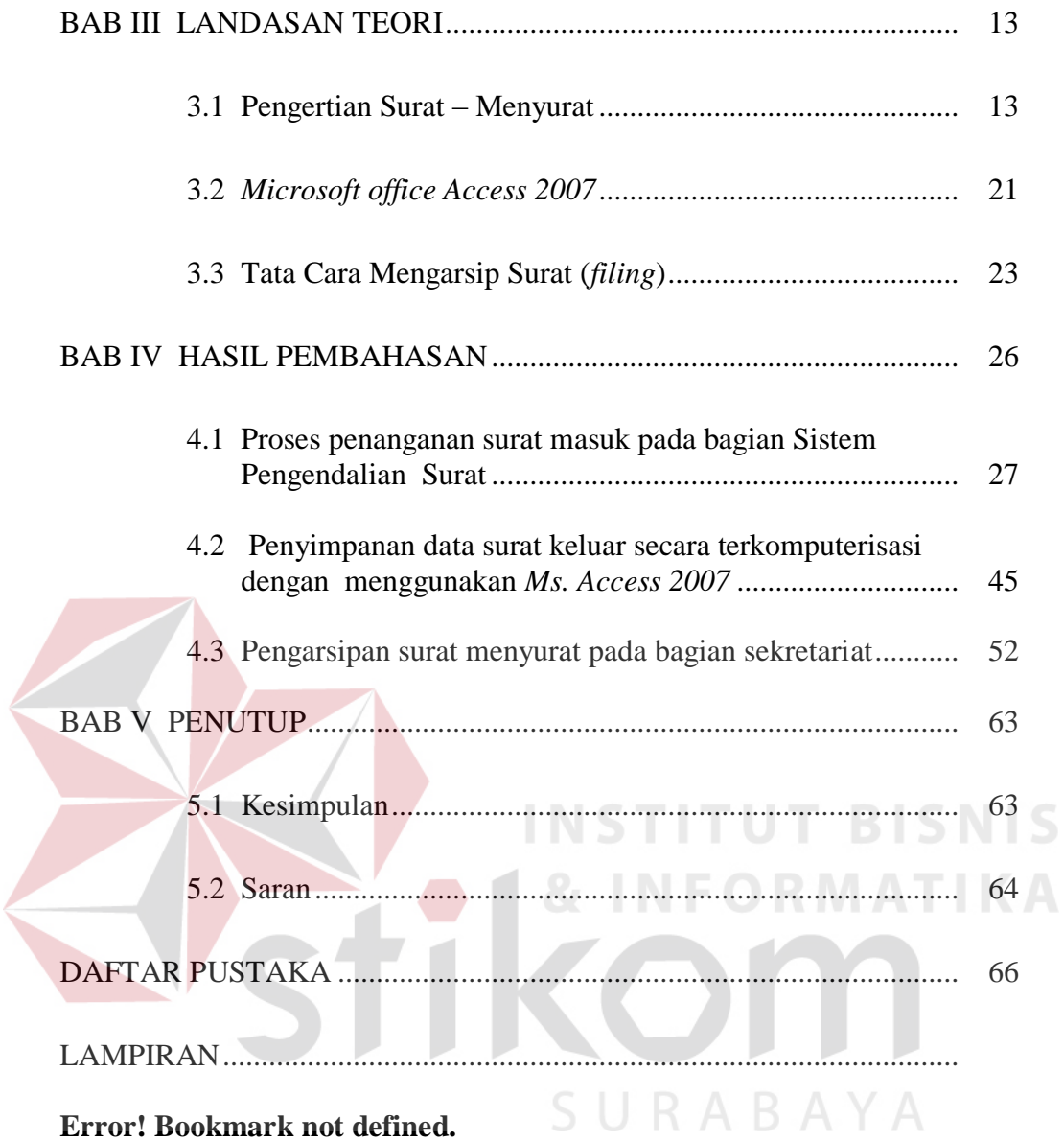

# **DAFTAR GAMBAR**

<span id="page-2-0"></span>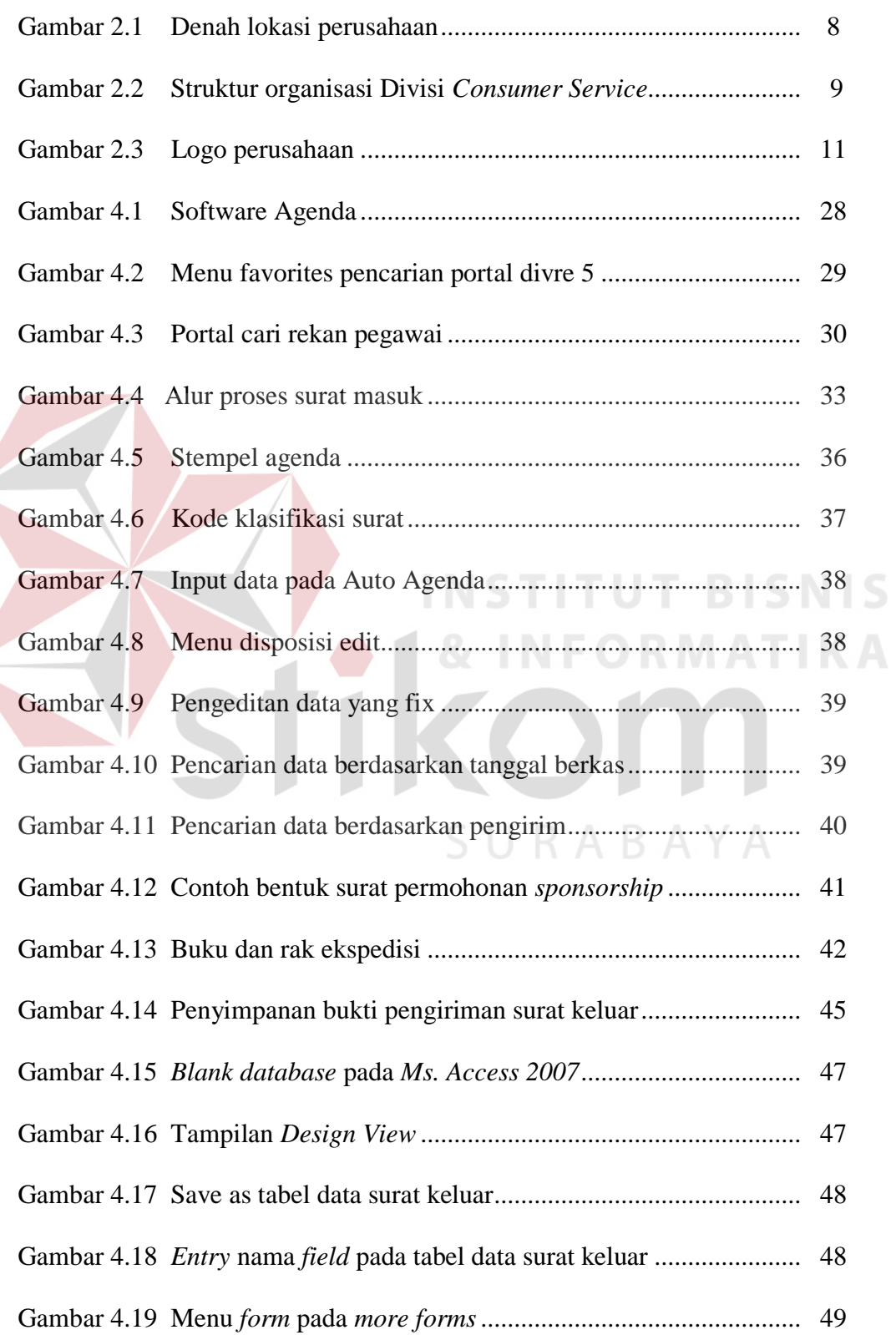

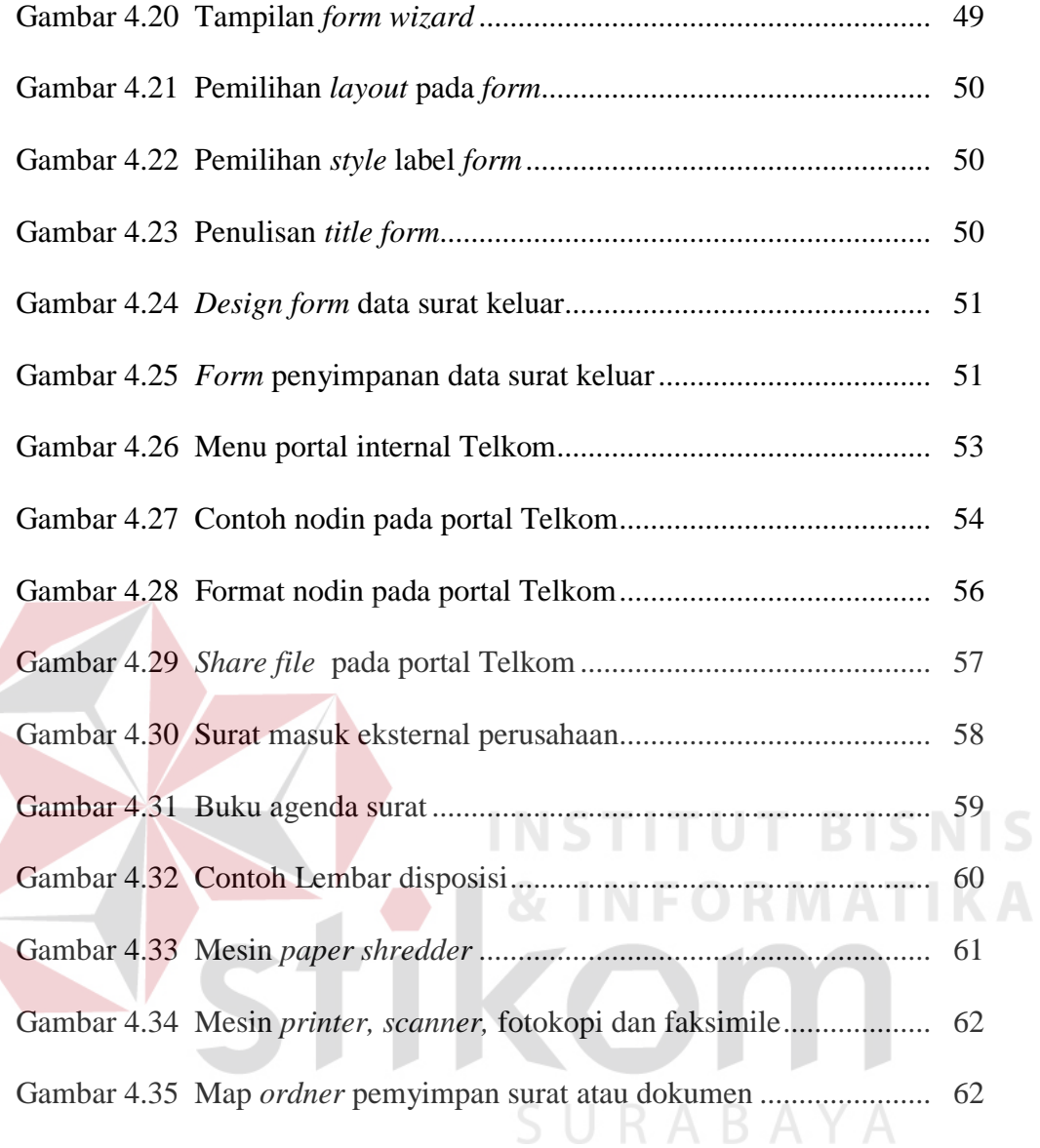

## **DAFTAR TABEL**

#### Halaman

<span id="page-4-0"></span>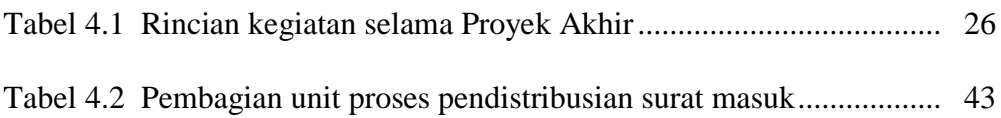

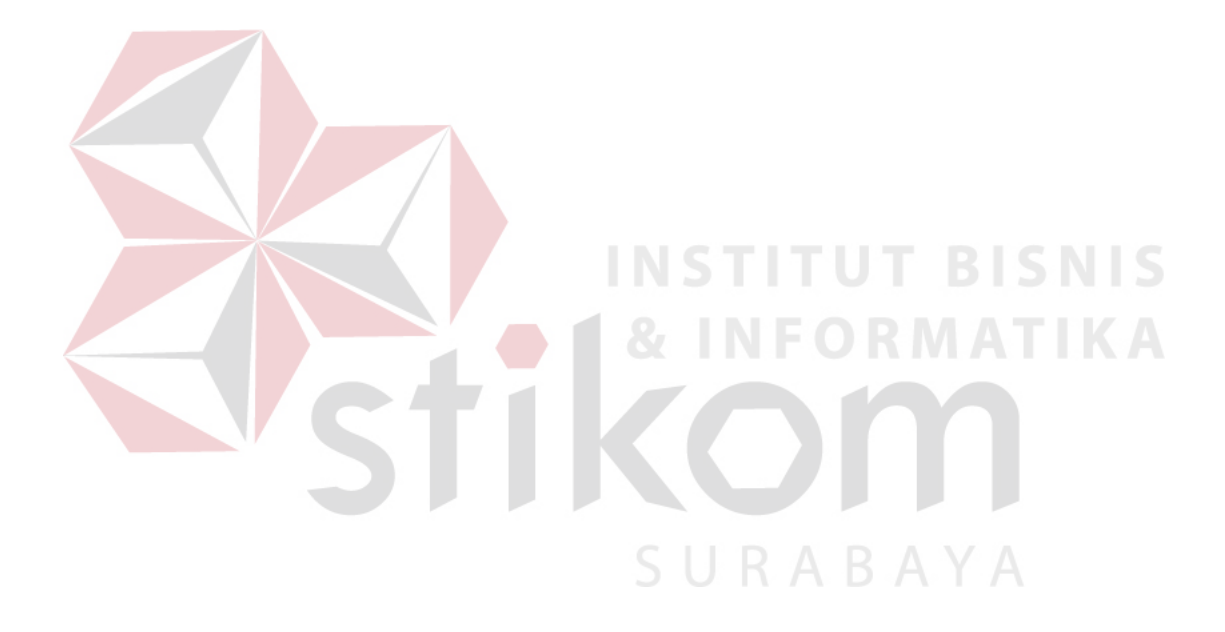

# **DAFTAR LAMPIRAN**

### Halaman

<span id="page-5-0"></span>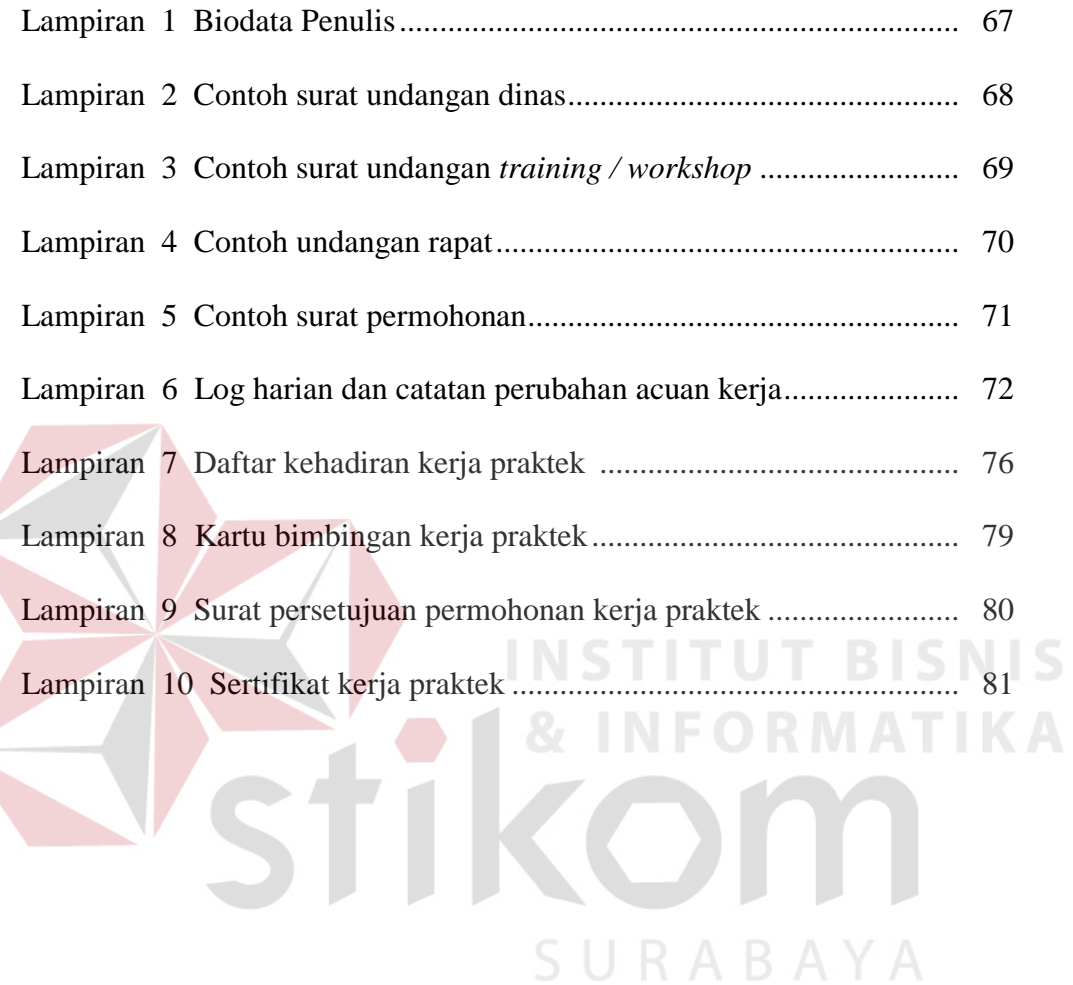